## **Скачать Autodesk AutoCAD Серийный номер Регистрационный код 2023**

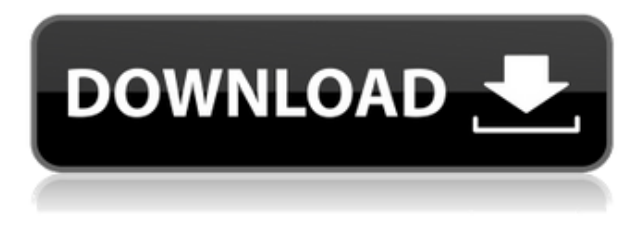

Когда вы используете инструмент «Создать символы из данных», вы можете использовать столбец описания для автоматического создания ключей описания. Это будет работать, только если вы используете столбец описания, а не задаете имя точки. Если вы установите имя точки в столбце описания, эти точки будут созданы с использованием имени в качестве имени точки. Функция «Создать символы из данных» обнаружит имя точки и создаст имя точки в качестве ключа описания в предварительно определенном словаре. Затем вы получите ключ описания, который вы можете использовать, чтобы поместить некоторую контекстную информацию, связанную с этим пунктом в вашем описании. **Показать описание по разделам:** Показывает описание, связанное с каждым разделом, и отображает их в виде списка. Отображается только описание, связанное с выделенным разделом. Вы можете выбрать несколько разделов, чтобы выделить их все. Да. Только в AutoCAD вы можете преобразовывать чертежи в шаблоны с определенными атрибутами и сохранять их в хранилище шаблонов. Используйте репозиторий шаблонов для сохранения шаблонов для повторного использования. Кликните сюда, чтобы узнать больше. Начните вводить информацию о вашей основной надписи в описании проекта, и все ваши заголовки будут заменены на \"РАНЕЕ ВВЕДЕННАЯ ОПИСАТЕЛЬНАЯ ИНФОРМАЦИЯ\". Это здорово, потому что, когда вы закончите вводить свою информацию, она сообщит вам заголовки строк описания проекта со значениями, которые вы ввели. Чтобы включить столбец описания:

- 1. Щелкните правой кнопкой мыши вид чертежа и выберите "Свойства".
- 2. На вкладке «Настройки» щелкните вкладку «Отображение».
- 3. Установите флажок «Столбец описания», чтобы активировать его.
- 4. Щелкните стрелку вниз справа от текстового поля «Столбец описания» и выберите «Архитектурные стили и компоненты».
- 5. Нажмите кнопку «Свойства», чтобы открыть инструмент «Свойства».

**Скачать бесплатно Autodesk AutoCAD Лицензионный код и кейген For Mac and Windows {{ ????????? ?????? }} 2022**

## **FreeCAD SketchUp**

**FreeCAD** является одним из лучших бесплатных программ САПР на рынке, известным своей простотой в использовании и бесплатными функциями. Это программное обеспечение для 2D и 3D CAD, которое может легко преобразовывать и публиковать ваши проекты на других платформах. Он совместим с операционными системами Windows, Мас и Linux. Если вы ищете программное обеспечение для 2D и 3D CAD с открытым исходным кодом, доступное каждому пользователю, то это стоит использовать. Единственным недостатком является то, что вам нужно быть зарегистрированным пользователем, чтобы использовать его. Хотя их бизнесмодель неизвестна, DesignSpark бесплатен для студентов. Они предлагают как учебные пособия, так и короткие курсы по различным программам САПР. Это может помочь обучающимся быстро использовать свои программы. GraphicFreak — это самое продаваемое программное обеспечение для бесплатных 3D-моделей и бесплатно. GraphicFreak особенно полезен для тех, кто умеет проектировать и проектировать. Его можно использовать на ПК и Мас. Пользовательский интерфейс и программное обеспечение позволяют выполнять практически все задачи, которые вы хотите.

Получите пробную версию перед покупкой платной версии этого программного обеспечения. Это сэкономит вам много денег. Пробная версия программного обеспечения полностью бесплатна, и ее более чем достаточно, чтобы получить представление о программном обеспечении. Вы можете использовать ее столько раз, сколько захотите, и вы даже можете сохранить ее, а затем перенести лицензию на любой компьютер в любое время. Microsoft не взимает плату за создание и использование учетной записи Microsoft на устройстве Windows. Кроме того, он предлагает бесплатный доступ к Microsoft Office всего на семь дней. Так что, если вы студент или преподаватель, вы можете серьезно сэкономить время и деньги, воспользовавшись этими вариантами. CAD Micro можно использовать как в Windows, так и в Мас. Это дает пользователям САПР доступ к широкому спектру инструментов и приложений. Вы можете легко создавать и редактировать 2D-эскизы, создавать 2D-таблицы, генерировать 2D-диаграммы и создавать 3D-модели. Он также позволяет выполнять переменное и параметрическое моделирование. Также возможна 3D-печать и экспорт файлов SVG. Это инструмент, который будет полезен для любого бизнеса, который ищет доступный инструмент САПР менее чем за 200 долларов. 1328bc6316

## Скачать бесплатно Autodesk AutoCAD Активатор For Mac and Windows 2023

Найти отличное онлайн-обучение по Autocad очень легко, просто выполните поиск в Интернете. Вы найдете множество руководств, которые будут вам полезны. Вы также можете искать вопросы и ответы для Autocad, так что это очень поможет вам при изучении программного обеспечения. Практика делает совершенным. Очень важно практиковать то, чему вы научились в учебном центре, и использовать AutoCAD в реальных проектах. С практикой вы научитесь быстро и легко адаптироваться к новым программам. Другой способ искать местный учебный центр, где можно пройти обучение в кратчайшие сроки. Все эти новые функции или инструменты могут показаться очень сложными, и их сложнее освоить, чем изучить. Не торопитесь, сначала поработайте над основами, а затем переходите к более продвинутому обучению. Потому что при изучении AutoCAD вам нужно не торопиться и набраться терпения. Это то, что ваш учитель хотел бы, чтобы вы сделали. В этом учебном пособии показано, как использовать множество инструментов AutoCAD для создания профессиональных архитектурных 3D-проектов. Курс исследует как классические методы создания модели, так и современные методы с применением ортогональных и аксонометрических методов. После завершения обучения у вас будут знания, позволяющие начать создавать собственные 3D-модели с нуля или пересматривать модели, созданные в более ранних версиях. Кривая обучения AutoCAD не так крута, как вы думаете. Это мощная программа автоматизированного проектирования, но после небольшой практики вы сможете легко использовать ее для создания сложных чертежей и 3D-моделей. Придерживаться. Существует приложение, которое можно назвать AutoCAD в зависимости от темы. Приложение может быть как Windows, так и Portable. Он доступен бесплатно и имеет множество функций. Вы можете скачать приложение, если хотите изучить основы. AutoCAD может быть не вашим первым инструментом, но вы должны чувствовать себя хорошо, зная, что это один из самых популярных инструментов 3D CAD в мире. Он используется для всех видов задач, и его легко освоить и освоить.

автокад скачать бесплатно пиратская версия автокад для просмотра скачать бесплатно автокад для виндовс 7 скачать бесплатно видео уроки автокад 2017 скачать бесплатно самоучитель автокад скачать автокад 10 скачать бесплатно русская версия автокад 2009 скачать бесплатно русская версия автокад 2012 скачать бесплатно автокад скачать бесплатно 2019 autocad 2018 скачать бесплатно, автокал 2018 русская версия

Многие специалисты по САПР говорят, что могут быстро освоить САПР, но на самом деле существуют разные уровни САПР. Некоторые пакеты САПР, такие как DiagrammeR, позволяют использовать функции AutoCAD бесплатно, но вам, возможно, придется сделать немного больше, чтобы понять, как что-то делать. Онлайн-справка программного обеспечения AutoCAD находится в свободном доступе для пользователей. Если вам нужно знать, как использовать функцию AutoCAD, воспользуйтесь интерактивным справочным инструментом. Это поможет вам избежать изучения программного обеспечения в автономном режиме. Однако, если вы хотите загрузить программное обеспечение AutoCAD, вам необходимо загрузить последнюю версию. Это может быть довольно дорого, если вы собираетесь использовать программное

обеспечение на регулярной основе. Итак, ваше базовое понимание инструментов рисования довольно хорошее. Вы можете рисовать любую стандартную линию, круг, прямоугольник и фигуру на основе дуги в своих проектах. Но вы можете быть ошеломлены, когда начинаете использовать расширенные инструменты, такие как тип линий и полигоны. Чтобы понастоящему освоить AutoCAD, вам нужно научиться использовать эти инструменты и лежащую в их основе концепцию. Изучение нескольких основных команд для каждого расширенного инструмента не принесет вам никакой пользы. Вам нужно изучить концепцию каждого инструмента. Изучите каждый инструмент в AutoCAD с помощью пошагового процесса. Как только вы ознакомитесь с концепциями, вы сможете перейти к более сложным темам, таким как тип линий, текстурирование и расширенные кисти. Не тратьте слишком много времени на изучение одного сложного инструмента за один раз. Итак, делайте шаг за шагом. Практикуйте общие навыки рисования с каждым инструментом. Если вы не поняли это правильно, просмотрите команды и как их использовать. Сделайте несколько проб и ошибок, чтобы освоиться с инструментом. AutoCAD имеет много встроенной помощи с этим инструментом, но он не проводит пошаговое обучение в правильном направлении. Используйте свои знания AutoCAD, чтобы узнать, как правильно использовать инструменты рисования. Итак, возьмем приведенные выше концепции и перейдем к следующей теме AutoCAD.

Теперь, для настоящих изучающих AutoCAD. Процесс изучения программного обеспечения САПР не всегда прост. Если вы учитесь у кого-то, это всегда будет проще, чем учиться чему-то самому. Вам нужно получить основы вниз, и вы должны быть быстрым изучением. И чтобы стать экспертом, потребуется много практики. Сосредоточьтесь на изучении основ и делайте это шаг за шагом. Убедитесь, что у вас есть основы AutoCAD, прежде чем пытаться продвинуться дальше. После того, как вы освоите основы, вы можете приступить к изучению более продвинутых техник. AutoCAD — очень сложная программа, и изучение всех ее возможностей займет очень много времени. Существуют разные способы изучения программы. Вы можете пройти обучение, посмотреть онлайн-видео или воспользоваться онлайнпрограммой обучения. Хотя метод обучения, который вы используете, может несколько различаться для каждого из них, важно убедиться, что вы практикуете то, что изучаете. AutoCAD является частью семейства продуктов AutoDesk. Все они основаны на одной кодовой базе. Для вас это означает, что вы можете легко изучить основы AutoCAD, а затем сможете перейти к другим программам, которые поставляются с той же кодовой базой. AutoCAD, Inventor и SolidWorks — это программы САПР, которые используются в процессе черчения. Хотя программы САПР являются мощными и могут делать много вещей, они также сложны. Если вы думаете об изучении программы САПР, вам предстоит процесс обучения, который займет время. Есть много вещей, которые нужно изучить, и вам нужно будет практиковать новые навыки, которые вы изучаете, чтобы запомнить их, а затем применять их при использовании программного обеспечения. Если вы не знакомы с CAD, AutoCAD может оказаться сложной программой для изучения. С момента установки первого слоя и до создания конечного продукта в AutoCAD существует множество различных движущихся частей.Хорошая вещь в старой доброй сетке, командах или системе измерений заключается в том, что они не мешают вам. Вы можете изучать AutoCAD гораздо более логичным способом, потому что вам не нужно беспокоиться о том, что программа говорит вам перейти к флажку или диалоговому окну, если на то пошло. Вы просто нажимаете на него, и вы автоматически попадаете туда. Всему намного легче научиться, когда вы не боретесь с неуклюжей программой. Просто нужно немного привыкнуть.

https://techplanet.today/post/autodesk-autocad-descarga-gratis-version-completa-de-keygen-codigo-d e-activacion-con-keygen-mas-reciente-2022

4. Как посмотреть временную шкалу? Есть ли у вас какие-либо онлайн-руководства (и нет, я не смотрю обзорные руководства на веб-сайте Autocad), в которых показано, как позиционировать объекты для создания временной шкалы. Кроме того, возможно ли иметь временную шкалу в отдельном окне от окна рисования? Чтобы изучить AutoCAD, вам нужно решить, с какого уровня вы хотите начать. Если у вас нет опыта работы с программами САПР или попыток рисовать самостоятельно, лучше всего начать с самого начала и строить дальше. Для начинающих доступно множество доступных руководств по AutoCAD. Вы также можете найти друга или члена семьи, который готов поделиться с вами своим мнением о том, как вы учитесь. Не позволяйте новизне чего-то нового отбить у вас желание попробовать AutoCAD. Просто помните: это приложение уже более 30 лет используется в профессиональных целях. Попробуйте, если вы еще не используете его, но не ожидайте, что он будет удобным или простым в использовании при первом использовании. Наоборот, потребуется огромное количество терпения и настойчивости, чтобы научиться использовать AutoCAD, но как только вы приобретете опыт, вам понравится ваш новый инструмент. Печальная правда профессиональной жизни состоит в том, что дизайнеры САПР часто последними узнают, как использовать программное обеспечение САПР. Как гласит старая поговорка: «Никого еще не уволили за покупку Microsoft». Именно компания, стоящая за Microsoft Office, несет большую ответственность за сохранение этого мифа. По правле говоря, потребуется много денег и чрезвычайно подробное изучение ваших текущих практик, а также знание психологии и человеческого поведения, чтобы на самом деле определить, как и почему вы избегаете использования определенного пакета САПР. А еще есть фактор стыда, когда после многих лет использования программного обеспечения, которое больше не издается, вы, наконец, решаете попробовать что-то еще.

https://jyotienterprises.net/wp-content/uploads/2022/12/aleataka.pdf https://kuchawi.com/скачать-бесплатно-autodesk-autocad-кейген-for-рс-пожизн/ https://swisshtechnologies.com/autodesk-autocad-скачать-серийный-номер-64-bits-2023/ https://www.orariocontinuato.com/wp-content/uploads/2022/12/Autocad-BEST.pdf https://nordsiding.com/скачать-бесплатно-чертежи-автокал-upd/ https://samtoysreviews.com/wp-content/uploads/2022/12/AutoCAD-CRACK-Crack-For-Mac-and-Wind ows-3264bit-2023.pdf https://ccazanzibar.com/wp-content/uploads/2022/12/geralat.pdf https://www.german-aerospace.de/2022/12/16/autodesk-autocad-полный-ключ-продукта-for-mac-an d-windows-x64-пожизне/ https://konnektion.com/advert/autodesk-autocad-%d1%81%d0%ba%d0%b0%d1%87%d0%b0%d1%8 2%d1%8c-%d0%b0%d0%ba%d1%82%d0%b8%d0%b2%d0%b0%d1%82%d0%be%d1%80-%d0%bb%d0%b8%d1%86%d0%b5%d0%bd%d0%b7%d0%b8%d0%be%d0%bd%d0%bd%d1%8b%d0 %b9-%d0%ba/ https://monkeyforestubud.id/wp-content/uploads/2022/12/jarmcarl.pdf

https://staging.sonicscoop.com/advert/autodesk-autocad-%d1%81%d0%ba%d0%b0%d1%87%d0%b0 %d1%82%d1%8c-%d0%b1%d0%b5%d1%81%d0%bf%d0%bb%d0%b0%d1%82%d0%bd%d0%be-%d0%bf%d0%be%d0%bb%d0%bd%d1%8b%d0%b9-%d0%ba%d0%bb%d1%8e%d1%87-%d0%bf%d1%80%d0%be/

https://qualityqlassandwindow.com/wp-content/uploads/2022/12/Autodesk AutoCAD.pdf https://www.psygo.it/автокад-скачать-для-студентов-беспла/

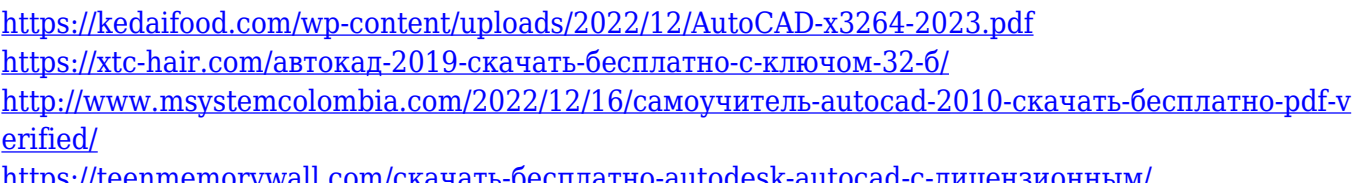

<https://teenmemorywall.com/скачать-бесплатно-autodesk-autocad-с-лицензионным/> [https://theoceanviewguy.com/wp-content/uploads/2022/12/Autodesk-AutoCAD-For-Windows-2022.pd](https://theoceanviewguy.com/wp-content/uploads/2022/12/Autodesk-AutoCAD-For-Windows-2022.pdf) [f](https://theoceanviewguy.com/wp-content/uploads/2022/12/Autodesk-AutoCAD-For-Windows-2022.pdf)

<https://dorisclothing.com/wp-content/uploads/2022/12/amotha.pdf> <https://rahvita.com/autocad-принципиальные-схемы-скачать-link/>

Несколько лет назад благодаря Интернету и цифровым камерам люди могли делать снимки только с помощью пленочной камеры. Сегодня почти каждый, у кого есть цифровая камера, также имеет редактор цифровых изображений, чтобы немного улучшить изображение. Изучение того, как использовать набор инструментов Photoshop, требует более 15 часов интенсивной работы. Если у вас есть страсть к фотографии, то вы можете пойти в студию и выучить Photoshop за пару дней, но вы также можете изучить его через Интернет. Когда дело доходит до AutoCAD, вы можете изучить множество различных типов. Как правило, вы можете изучить его онлайн на учебных курсах Autodesk. Вы также можете пройти профессиональное обучение AutoCAD в программе наставников Autodesk. Autocad обладает множеством различных преимуществ, которые делают его универсальным инструментом. Autocad поставляется с множеством различных функций, которые позволят вам создавать 2D-модели. Autocad — очень мощная программа, которая обычно используется в таких отраслях, как архитектура, дизайн, разработка продуктов и инженерия. AutoCAD будет очень прост в использовании, как только вы поймете, что делаете. Если вы хорошо разбираетесь в том, что делаете, и хорошо понимаете, как работают системы САПР, вы сможете легко создавать свои собственные чертежи. Изучение AutoCAD — длительный процесс. Это может быть разочаровывающим процессом, потому что вы можете столкнуться с проблемами, которые не можете решить. Когда вы столкнетесь с ошибкой или проблемой, вам нужно будет рассмотреть задачи, которые вы пытаетесь выполнить. Это поможет вам решить проблему. Чтобы построить помещение для размещения 600 заключенных, тюрьма должна указать, какой тип крыши им требуется, будь то плоская или скатная крыша и какой она должна быть. Архитекторы измеряют крышу, обсуждают размеры и формы крыши и ищут поставщиков, которые могут помочь с планами. По сравнению с другими объектами сложность проектирования этого объекта будет средней.